## ET 386L Lab 12 Stepper Motor, Port C

1. Assemble the following circuit, referring to the wire color table and the pin diagram.

2. Create, assemble, make appropriate comments and save the following program:

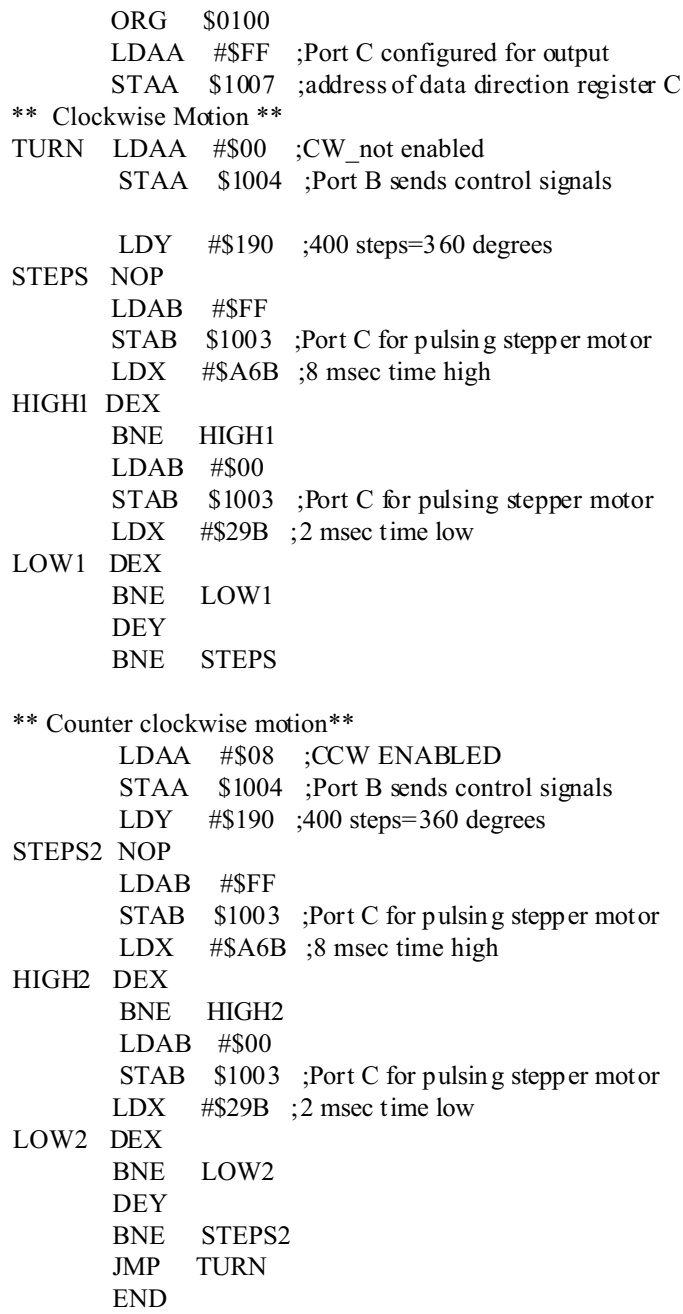

3. If the program above is working properly, the stepper motor should move 360 degrees clockwise and counter clockwise. Modify the progr am so that the stepper motor moves 180 degr ees clockwise and counter clockwise.

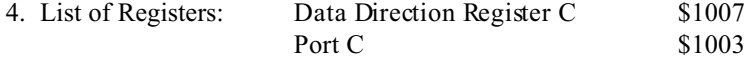

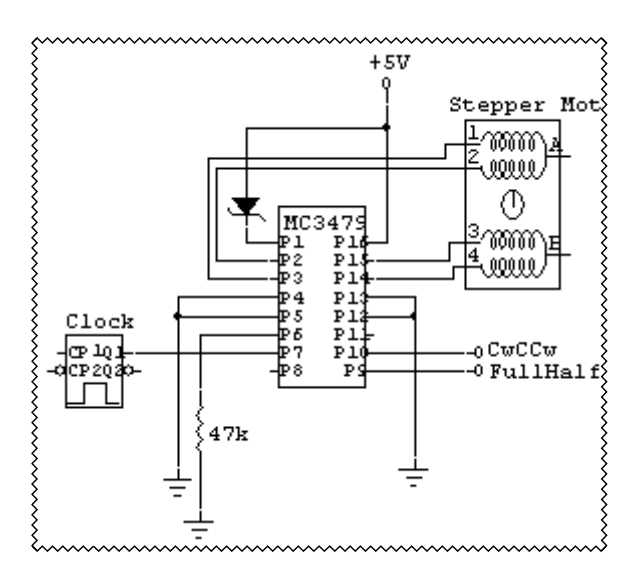

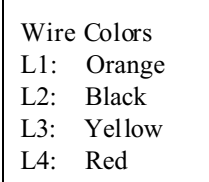

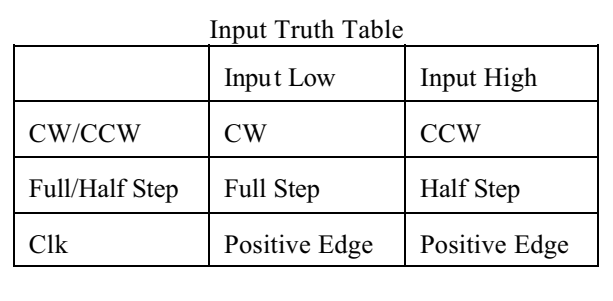